## **MYCARIUS**

BELÉPÉS 1.

A Mycarius felületre érkezve kattintson a "Belépés" gombra a jobb felső sarokban.

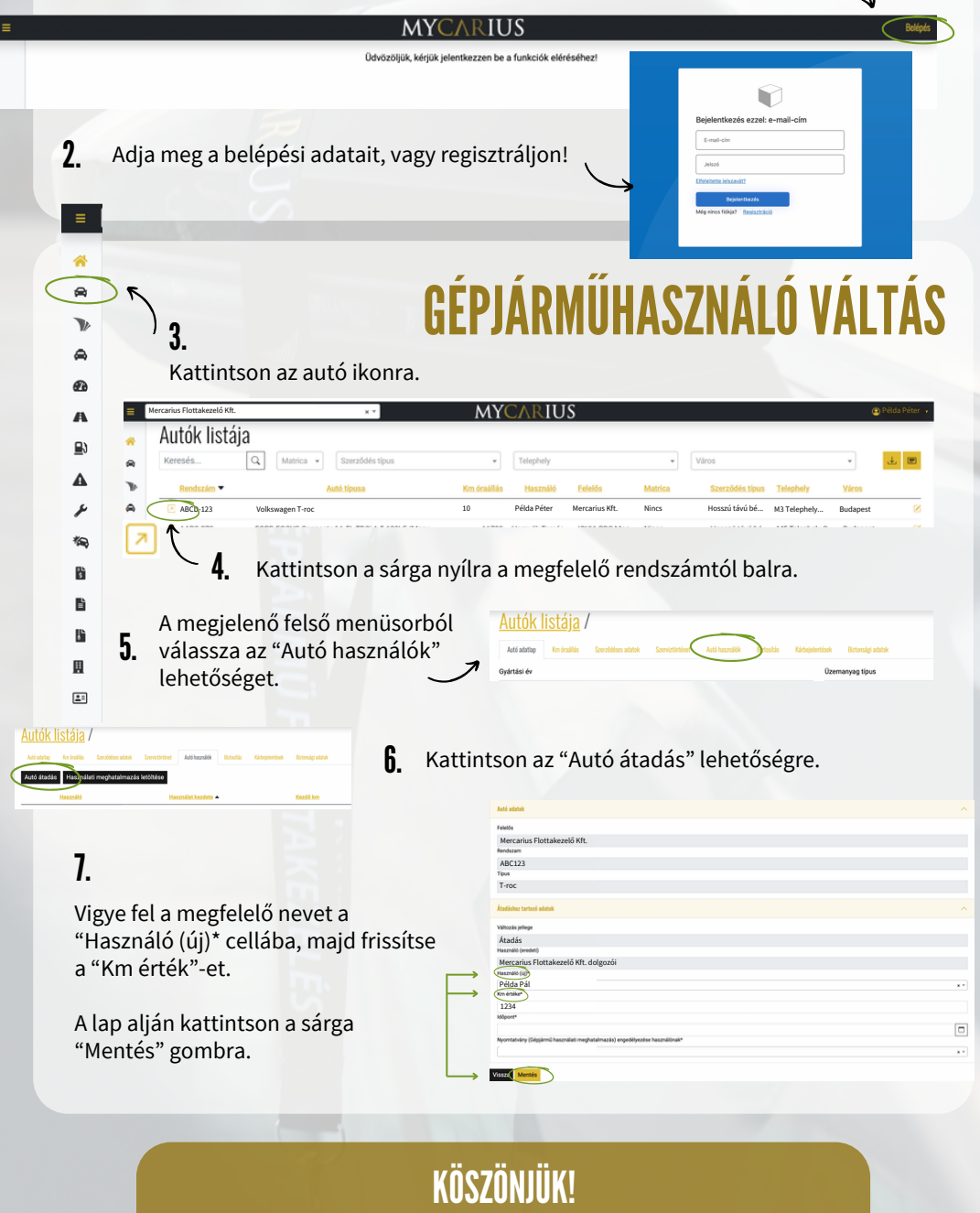

*N* MYCARIUS MERCARIUS HU